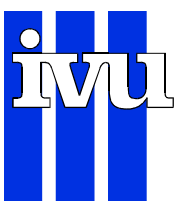

Umweltforschungsplan des Bundesministeriums für Umwelt, Naturschutz und Reaktorsicherheit

Förderkennzeichen (UFOPLAN) 200 42 265

Automatische Klassifizierung der Luftschadstoff-Immissionsmessungen aus dem LIMBA-Meßnetz Datenaufbereitung  $\cdot$  1. Teilbericht

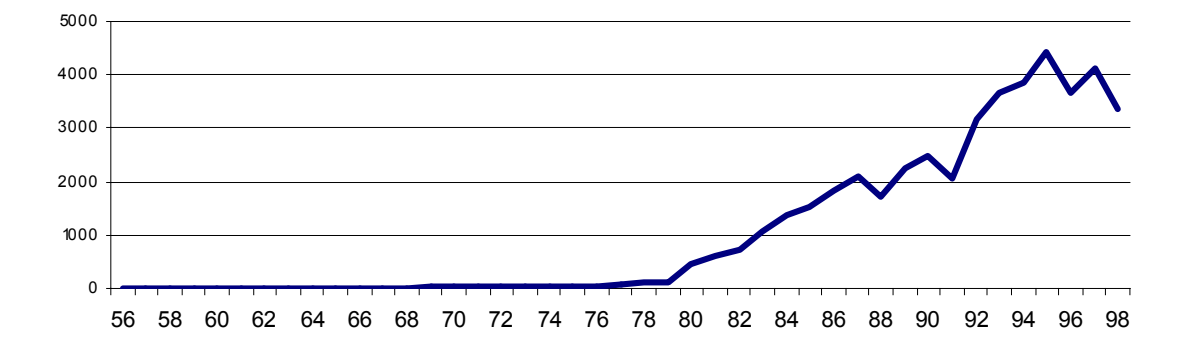

Anzahl der Zeitreihen in der LIMBA-Datenbestand pro Jahr

für Umweltbundesamt II 6.4 Postfach 33 00 22 D-14191 Berlin von erarbeitet von **IVU** Umwelt GmbH Burgweg 10 ⋅ D-79350 Sexau Telefon: 07641 53046 Telefax: 07641 53047 Dr.-Ing. Götz Wiegand eMail: gw@ivu-umwelt.de URL: http://www.ivu-umwelt.de Juli 2002

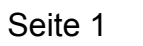

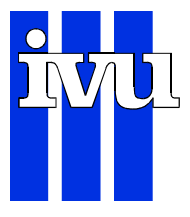

# Inhaltsverzeichnis

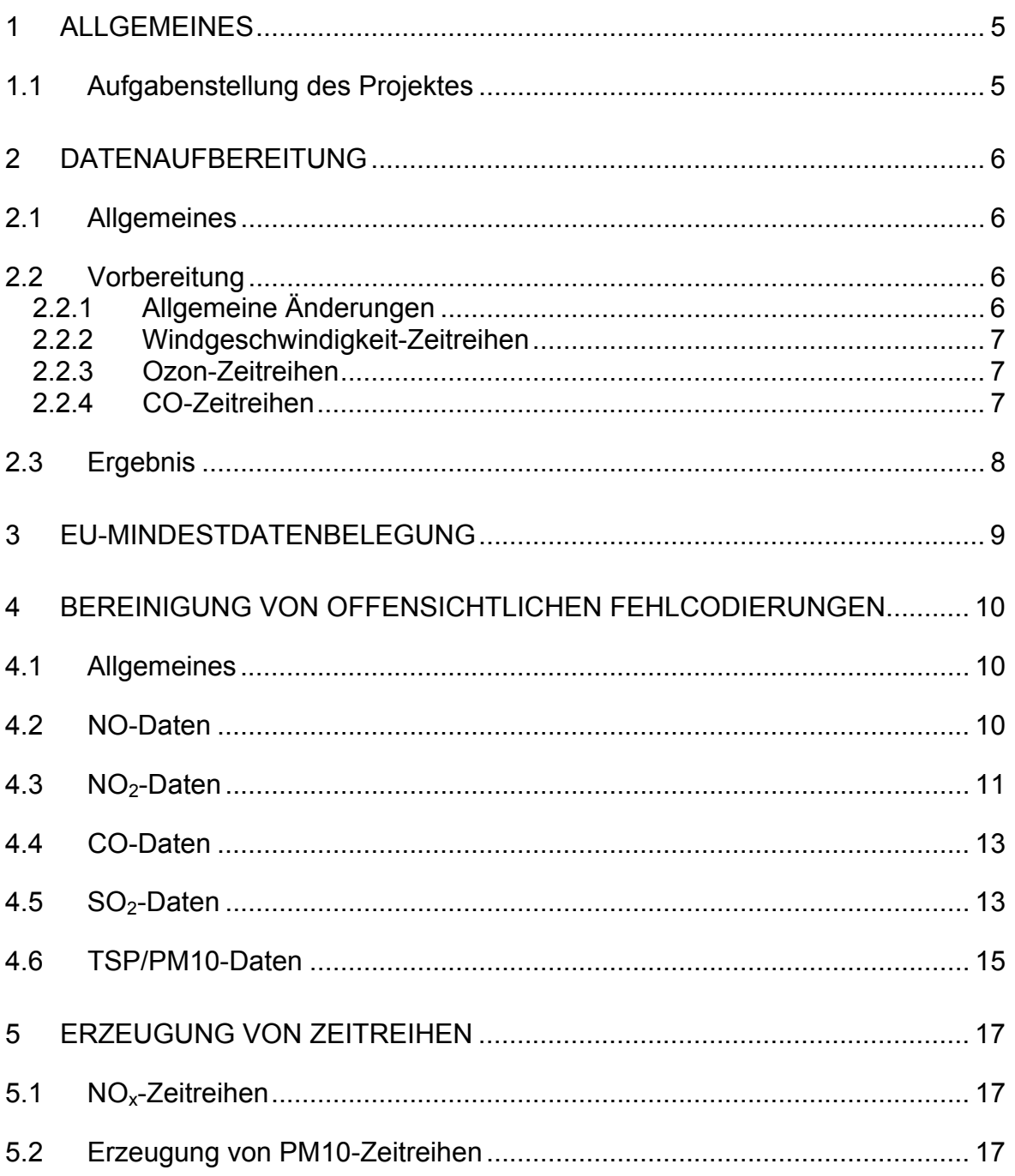

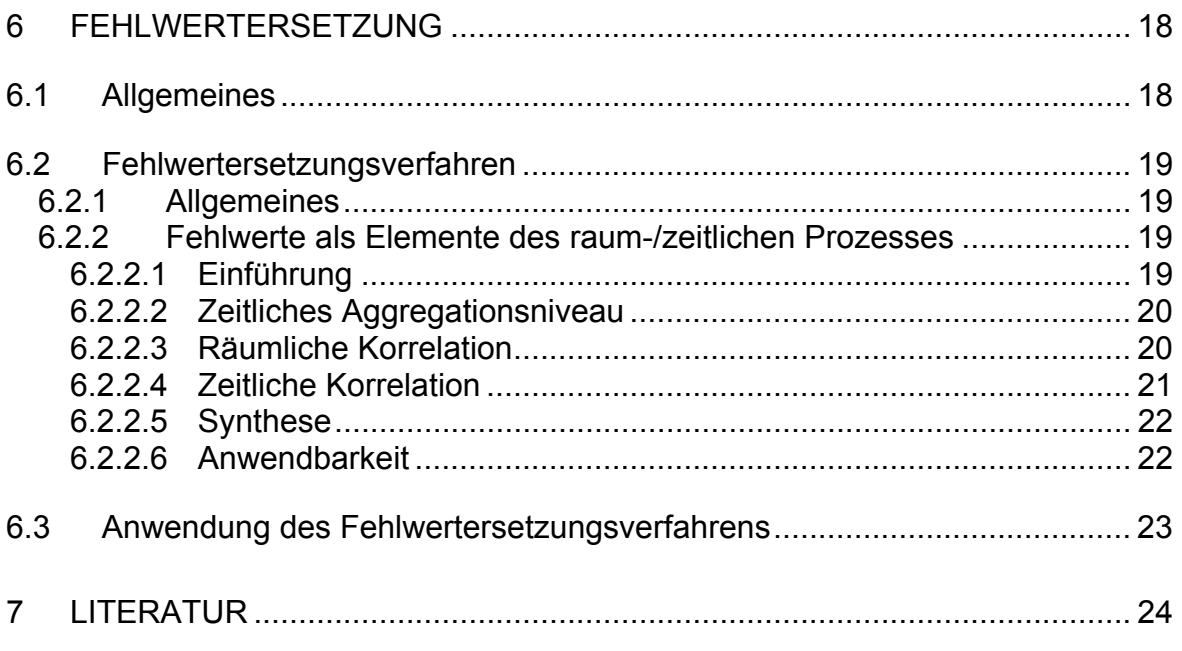

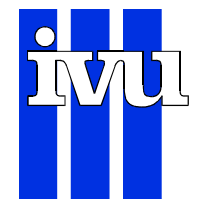

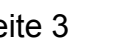

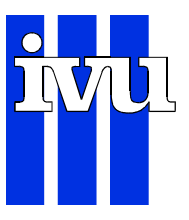

# Abbildungsverzeichnis

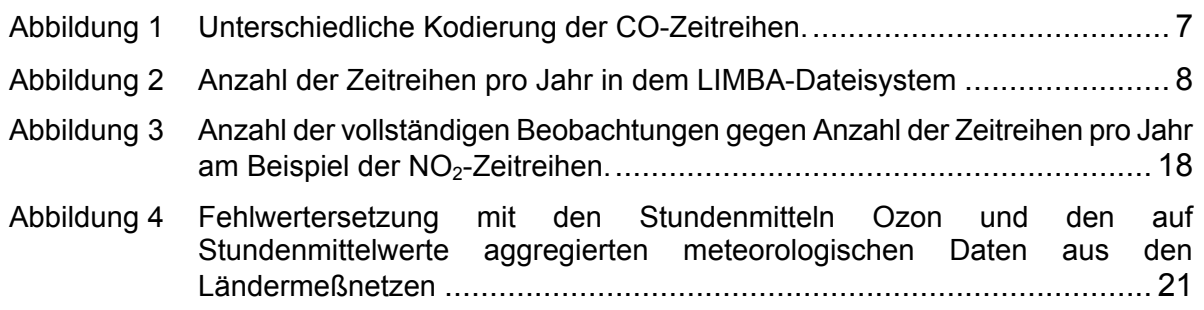

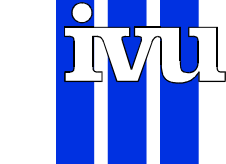

# Tabellenverzeichnis

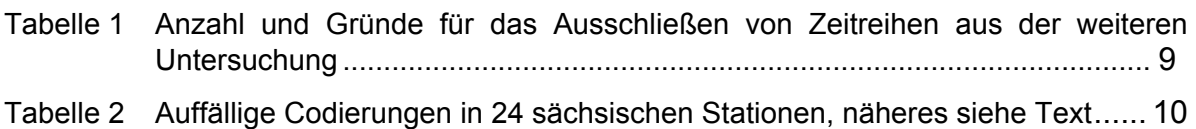

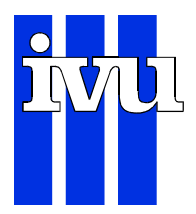

## **1 Allgemeines**

## **1.1 Aufgabenstellung des Projektes**

Die EU-Luftqualitätsrahmenrichtlinie (RRL 96/62/EU) und die Tochterrichtlinien (TRL 1999/30/EG) und (TRL 2000/69/EG) setzen zur Bewertung der Luftqualität die Kenntnis von statistischen Kenngrößen von Zeitreihen voraus, die man aus gemessenen Zeitreihen direkt ableiten kann.

Modellrechnungen werden in der RRL 96/62/EU ausdrücklich erwähnt. Allerdings wird nicht darauf eingegangen, wie man die Kenngrößen der Zeitreihen durch Modellrechnungen erhält. Es ist nicht trivial, gewisse Kenngrößen der Zeitreihen mit Modellen zu berechnen. So ist z. B. die 18-malige Überschreitung von 200 µg/m<sup>3</sup> des NO2-Wertes mit Modellen kaum zu ermitteln. Hier ist die RRL 96/62/EU unseres Erachtens nicht vollständig.

Das heute übliche Vorgehen, den statistischen Zusammenhang zwischen dem z. B. Jahresmittelwert und den interessierenden Kenngrößen aus *allen* verfügbaren Zeitreihen abzuleiten, ist ein suboptimales Vorgehen, denn es werden Zeitreihen von z. B. Bergstationen mit Zeitreihen von ausgeprägten Verkehrsstationen zusammen ausgewertet, obwohl sie unterschiedliche Zeitreihencharakteristika und statistische Kennwerte haben.

Diese unterschiedlichen Zeitreihencharakteristika auszunutzen, um ein automatisches Klassifikationsverfahren zu finden, ist die Grundidee des hier beschriebenen Vorhabens.

In dem Dateisystem des UBA liegen Zeitreihen für über 1'000 Stationen vor. Die UBA-Stationsklassifikation gibt eine Einordnung für 377 Stationen: 228 Stadt, 72 Land, 69 Verkehr und 8 Berg.

Die UBA-Stationsklassifikation soll mit nachvollziehbaren Verfahren fundiert werden. Dabei sollen möglichst viele Stationen klassifiziert werden.

In diesem Bericht wird die Datenaufbereitung für die Klassifikation beschrieben.

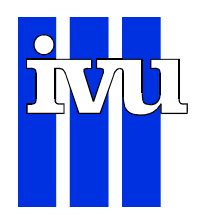

## **2 Datenaufbereitung**

## **2.1 Allgemeines**

Im März dieses Jahres erhielt IVU Umwelt vom UBA II 4.6 eine CD mit dem LIMBA-Dateisystem. Dieses Kapitel enthält eine Beschreibung der Arbeitsschritte, die zur Vorbereitung der multivariaten Analyse zur Klassifizierung der Stationen erforderlich war.

Diese vorbereitenden Arbeitsschritte waren notwendig, um aus dem Datenbestand diejenigen Dateien herauszufiltern,

- 2 die frei von offensichtlichen Codierungsfehlern sind,
- 2 die formal die Ansprüche an eine automatisierte Datenverarbeitung erfüllen, und
- 2 bei denen die gleiche Systematik bei der Dateinamensgebung eingehalten wurde.

## **2.2 Vorbereitung**

### **2.2.1 Allgemeine Änderungen**

Das LIMBA-Dateisystem enthielt redundante Informationen, die beseitigt wurden. Es handelte sich um Dateien mit den Endungen \*.prn, \*.doc, usw., die gelöscht wurden.

Die gleiche Dateinamenssystematik für alle Zeitreihen ist erforderlich, da die Dateien mit Algorithmen bearbeitet werden, die Informationen darüber brauchen, was welche Datei enthält und von wo und wann sie stammt. Dateinamen sollten folgende Systematik haben:

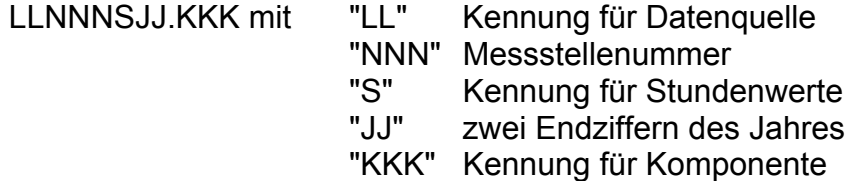

Die Dateinamen der kommunalen Messstationen, bei denen festgestellt werden konnte, von wann sie stammen, wurden auf 8 Zeichen gebracht. Dateien, die zeitlich nicht zugeordnet werden konnten, wurden gelöscht. Bei kommunalen Dateien, die zeitlich zugeordnet werden konnten, wurden die Dateinamen aus eindeutigen Nummern konstruiert und das Jahr angefügt.

Dateien mit Dateiname der Form X\*.\* und xx\*.\* wurden gelöscht, weil nicht festzustellen war, woher sie sind.

Circa 1'700 Dateien waren inhaltlich Stundendateien, aber mit der falschen Kennung, sie wurden von ?????H??.\* in ?????S??.\* umbenannt. 707 Dateien davon existierten schon als ?????S??.\* und die Inhalte waren identisch, so dass diese 707 Dateien (?????S??.\*) gelöscht wurden.

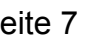

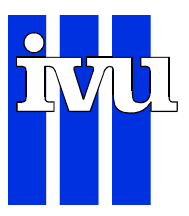

Zwei gleichlautende Stationsbezeichnungen wurden entdeckt:

- 2 DESL006 Lauterbach Köhlerstr.
- 2 DESL006 Lauterbach Alte Schule, umbenannt in DESL018

## **2.2.2 Windgeschwindigkeit-Zeitreihen**

Die Datei wd501s87.wig wurde gelöscht, weil die Länge Null war.

#### **2.2.3 Ozon-Zeitreihen**

BW005OUT.O3, HE019x1.O3, nw076out.O3, ub005out.O3 wurden gelöscht, da sie ein falsches Format hatten, die Werte standen untereinander.

Datei "ub029s90.O3" enthält Dezimalkommas statt Dezimalpunkte, was korrigiert wurde. Manche der O3-Dateien enthalten verschiedene Längen der Sätze. Da solche Datensätze kaum einzulesen sind, wurden diese Zeitreihen verworfen.

## **2.2.4 CO-Zeitreihen**

Von den 3'860 CO-Zeitreihen enthalten 408 Halbstundenwerte und werden nicht weiter betrachtet, die Datei hh020s92.CO wurde gelöscht, weil die Datei 8764 · Null enthält.

Die 2'742 CO-Daten sind offensichtlich in unterschiedlichen Dimensionen abgelegt, der Bereich des Mittelwertes der Zeitreihen überdeckt 5 Größenordnungen: 0.01 (MV012S94.CO) bis 1'280 (HH009S88.CO) in der Zeit zwischen 1980 und 1998.

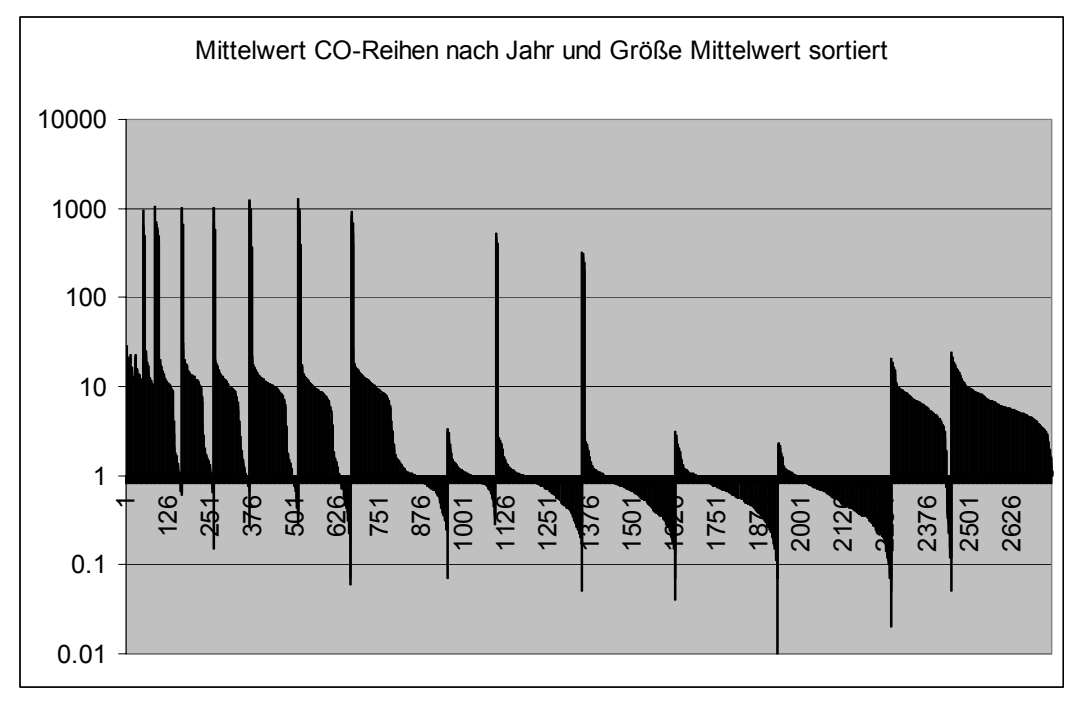

Abbildung 1 Unterschiedliche Kodierung der CO-Zeitreihen. Aufgetragen ist hier der CO-Jahresmittelwert der unterschiedlichen Stationen. Sortiert ist von links nach rechts nach dem Jahr der Beobachtung und innerhalb eines Jahres nach der Größe der Mittelwerte. Man kann erkennen, dass Größenordnungen zwischen den einzelnen Jahresmittelwerten liegen. Das ist sicherlich auf unterschiedliche Dimensionierung zurückzuführen.

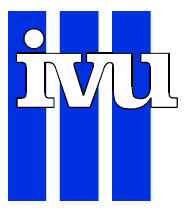

## **2.3 Ergebnis**

Es bleiben circa 45'000 Zeitreihen aus den Jahren 1956 bis 1998.

Die Anzahl der Zeitreihen pro Jahr ist aus der Abbildung 2 zu erkennen.

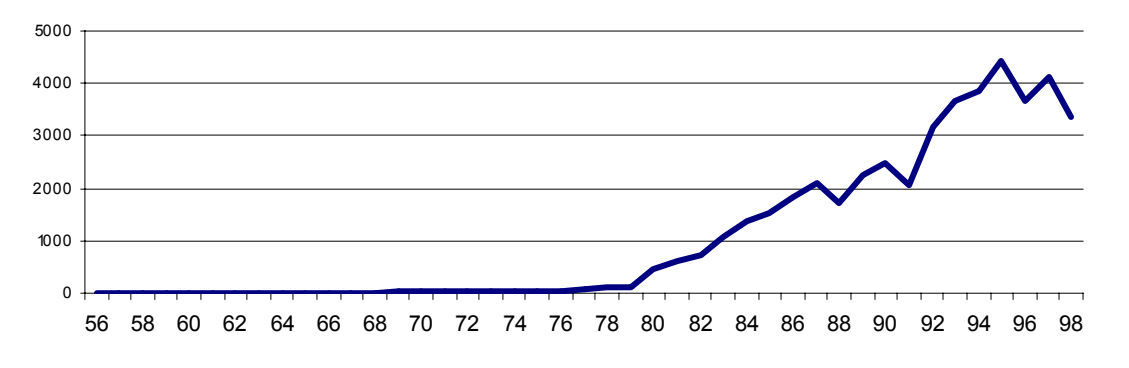

Abbildung 2 Anzahl der Zeitreihen pro Jahr in dem LIMBA-Dateisystem

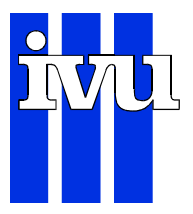

## **3 EU-Mindestdatenbelegung**

Die EU-Rahmenrichtlinie 96/62 (RRL96/62/EG) bzw. die dazu gehörenden Tochterrichtlinien (TRL 1999/30/EG und TRL 2000/69/EG) definieren Vorschriften für die Mindestdatenbelegung einer Zeitreihe, die allerdings einigen Definitionsspielraum lässt. Hier wird die Vorschrift für die Mindestdatenbelegung folgendermaßen verstanden:

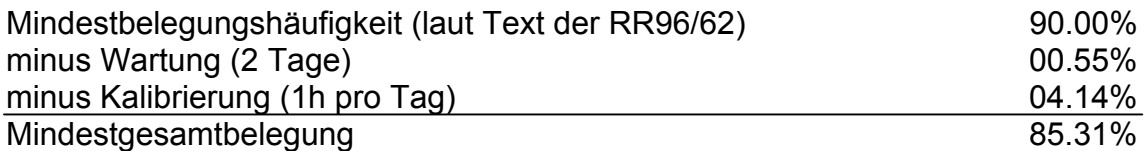

Diese Vorschrift wird abgeprüft und es werden lediglich diejenigen Zeitreihen weiterverwendet, bei denen diese Vorschrift eingehalten ist.

Am Ende dieses Arbeitsschrittes ergeben sich 33'772 Zeitreihen, die in Ordnung zu sein scheinen. Die Anzahl und Gründe der Nichtberücksichtigung der Zeitreihen ergeben sich aus Tabelle 1.

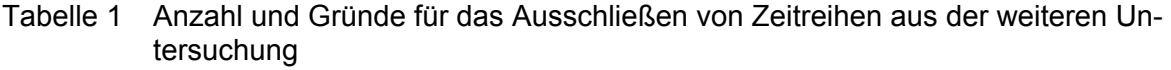

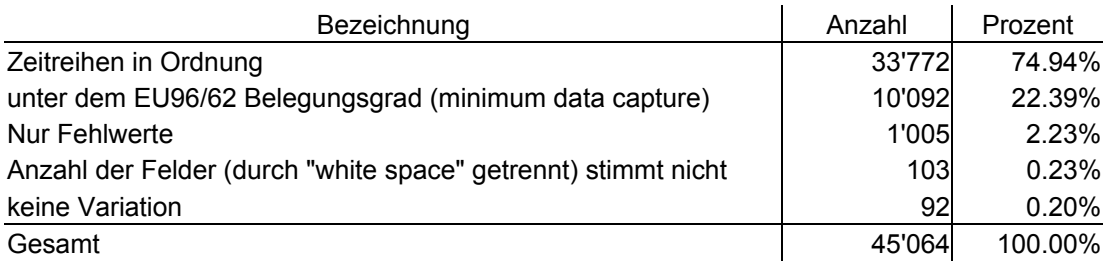

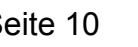

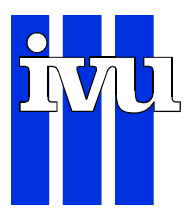

## **4 Bereinigung von offensichtlichen Fehlcodierungen**

## **4.1 Allgemeines**

Dieser Zeitschritt ist sehr zeitaufwendig aber notwendig, wenn man sinnvolle Ergebnisse bei der sich anschließenden multivariaten Analyse erhalten will. Denn die multivariate Analyse (IVU Umwelt 2002.2) zur Klassifizierung der Stationen stellt auf die Ähnlichkeit des zeitlichen Verlaufs der verschiedenen Zeitreihen ab, hierbei können Kodierungsfehler zu Fehlzuordnungen führen.

Wegen unterschiedlicher Dimensionierung bei bestimmten Stoffen in den unterschiedlichen Jahren und wegen des ernormen Zeitaufwandes bei der Beseitigung von Fehlkodierungen konnte dieser und alle nachfolgenden Schritte nur für ein Jahr durchgeführt werden. Es wurde 1997 ausgewählt, weil es sich um ein relativ aktuelles Jahr handelt und alle Stoffe (CO, NO, NO<sub>2</sub>, O<sub>3</sub>, PM10, SO<sub>2</sub>) vorliegen.

## **4.2 NO-Daten**

24 sächsische NO-Messreihen von 1997 sind vermutlich fehlerhaft kodiert.

In der ersten Stunde eines Tages war an verschiedenen Stellen "999" in einer Reihe von "–999" oder "5??" in einer Reihe von einstelligen Konzentrationen eingetragen. Anstelle dieser vermutlichen Fehleinträge werden Fehlwerte eingetragen. Tabelle 2 gibt den Dateinamen und die Anzahl der Fehleinträge wieder.

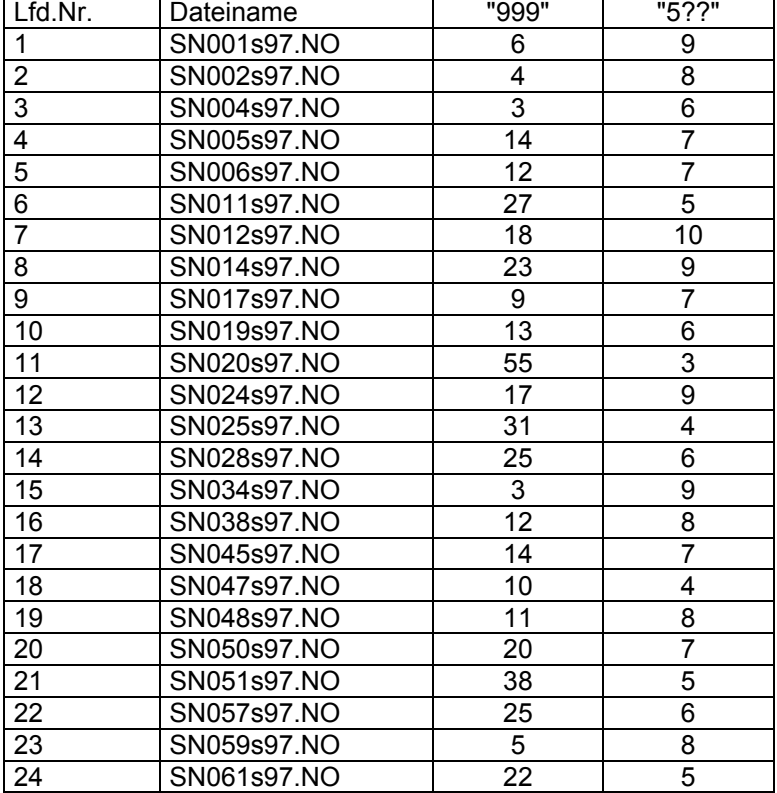

Tabelle 2 Auffällige Codierungen in 24 sächsischen Stationen, näheres siehe Text

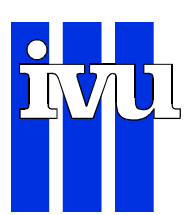

Zusammen handelt es sich um 580 Fehleinträge. Sie wurden korrigiert, weil sonst die sächsischen Stationen in dem Jahr 1997 massiv unterrepräsentiert wären.

## **4.3 NO2-Daten**

Beim der visuellen Inspektion der NO<sub>2</sub>-Daten gibt es Ausreißer in der Station Wittenberg-Zimmermann (ST066S97.NO2). Diese Station weist offensichtliche Editierfehler (farbige Einträge) auf, die durch Fehlwerte ersetzt werden.

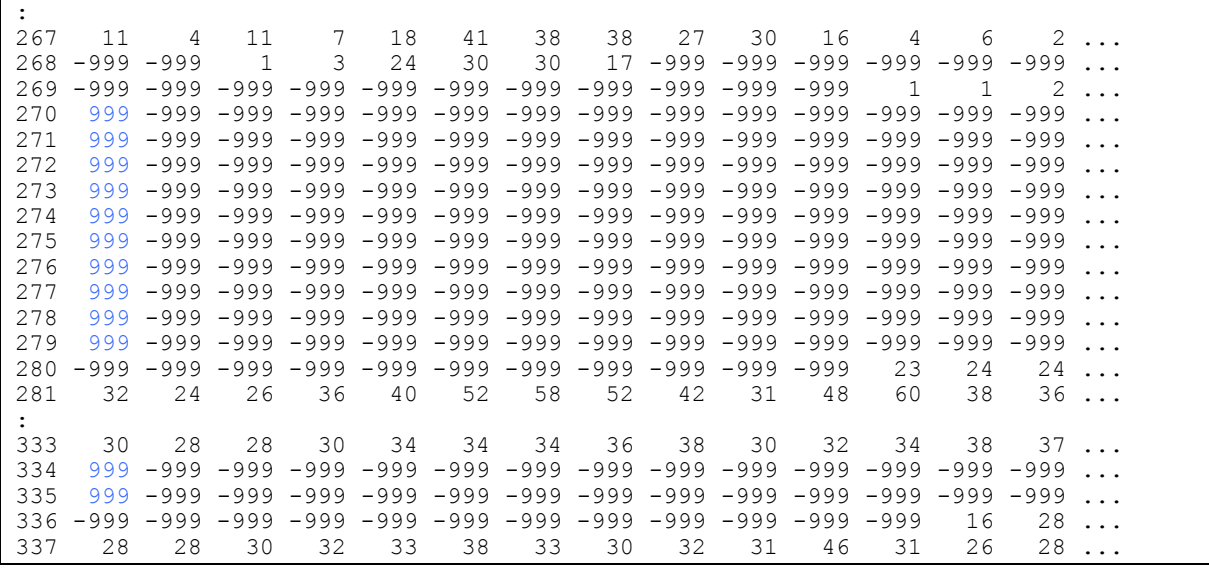

BY092S97.NO2 ist in der 310. Zeile offensichtlich fehlerhaft kodiert (farbige Einträge) und wurde durch Fehlwert ersetzt:

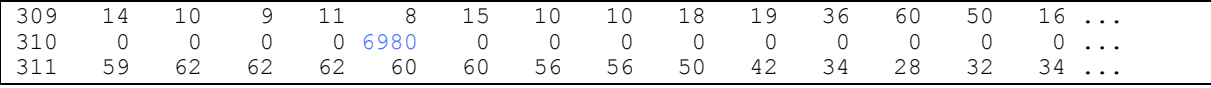

ST002S97.NO2 ist in der 153. Zeile offensichtlich fehlerhaft kodiert (farbige Einträge) und wurde durch Fehlwert ersetzt:

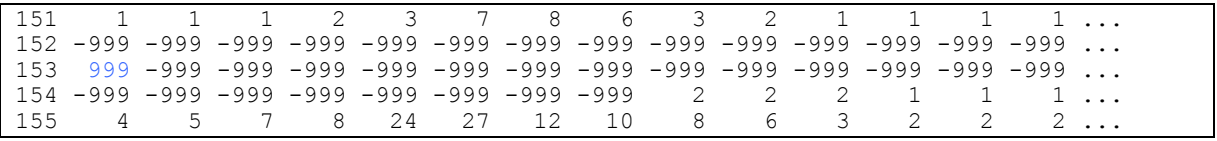

ST025S97.NO2 ist in der 363. Zeile offensichtlich fehlerhaft kodiert (farbige Einträge) und wurde durch Fehlwert ersetzt:

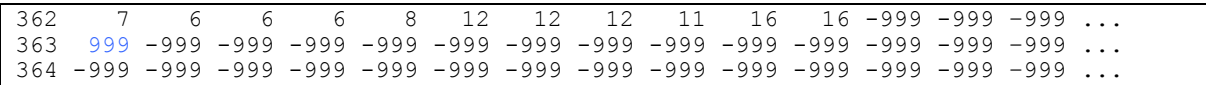

#### ST028S97.NO2 ist in der 62. und 63. Zeile offensichtlich fehlerhaft kodiert (farbige Einträge) und wurde durch Fehlwert ersetzt:

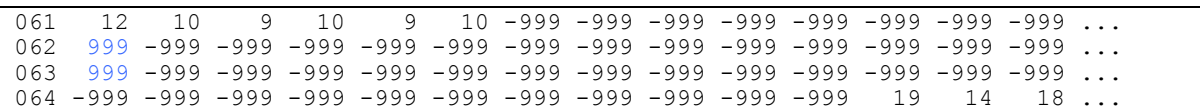

ST030S97.NO2 ist in der 289. Zeile offensichtlich fehlerhaft kodiert, durch Fehlwert ersetzt:

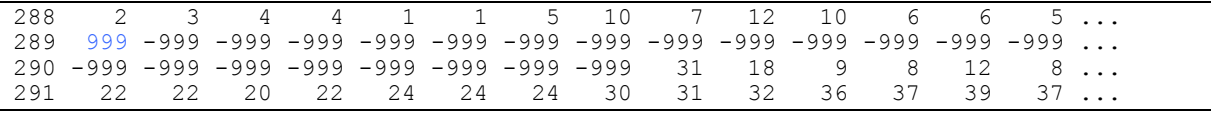

ST033S97.NO2 ist in der 354. und 355. Zeile offensichtlich fehlerhaft kodiert (farbige Einträge) und wurde durch Fehlwert ersetzt:

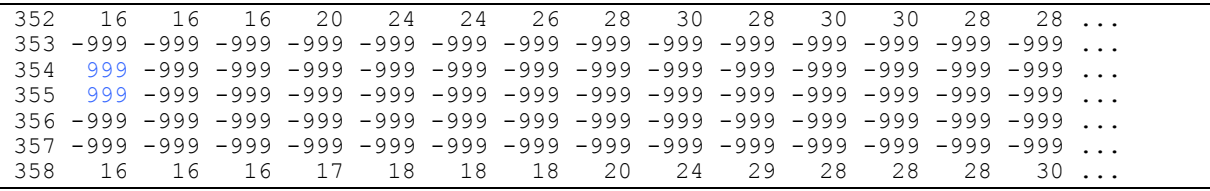

ST078S97.NO2 ist in der 166. und 167. Zeile offensichtlich fehlerhaft kodiert (farbige Einträge) und wurde durch Fehlwert ersetzt:

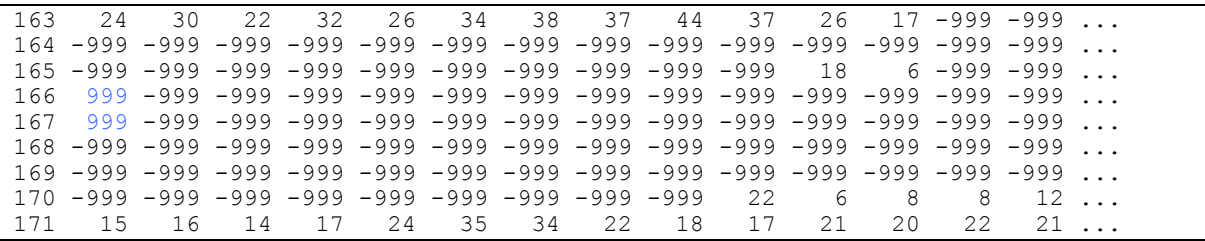

#### ST081S97.NO2 ist in der 27., 96, 97., 361., 362. und 365. Zeile offensichtlich fehlerhaft kodiert (farbige Einträge) und wurde durch Fehlwert ersetzt:

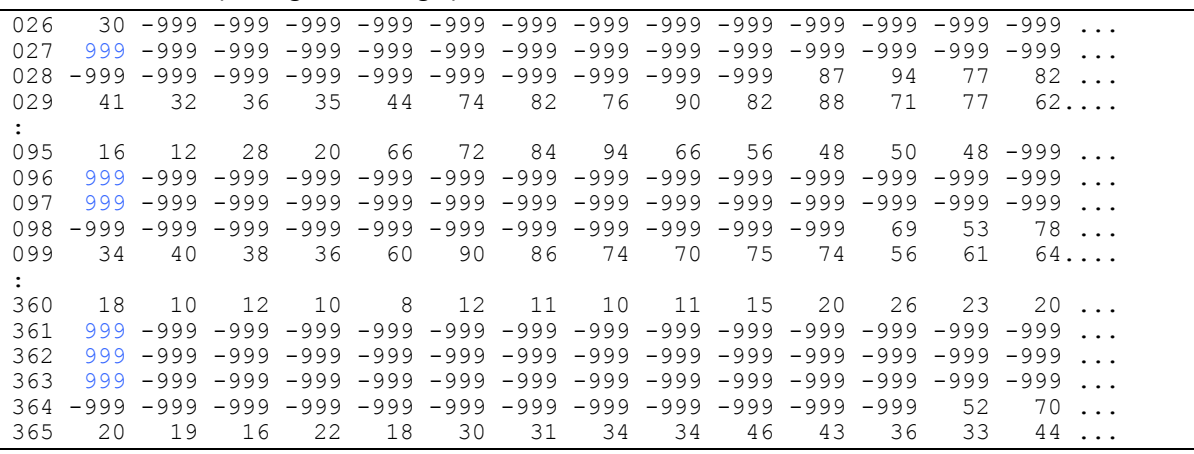

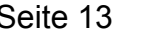

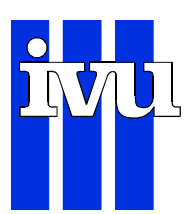

Diese Analyse der NO<sub>2</sub>-Zeitreihen von 1997 (das ist circa eine 1%-Stichprobe des gesamten Datenbestandes) lässt vermuten, dass ähnliche Fehler auch in den sonstigen Reihen enthalten sein werden.

## **4.4 CO-Daten**

TH031S97.CO ist in der.24., 25. und 26. Zeile offensichtlich fehlerhaft kodiert (farbige Einträge) und wurde durch Fehlwert ersetzt:

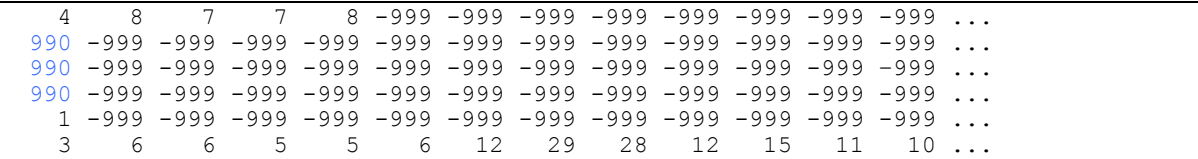

## 4.5 SO<sub>2</sub>-Daten

ST066S97.SO2 ist in der 269. bis 278. Zeile offensichtlich fehlerhaft kodiert (farbige Einträge) und wurde durch Fehlwert ersetzt:

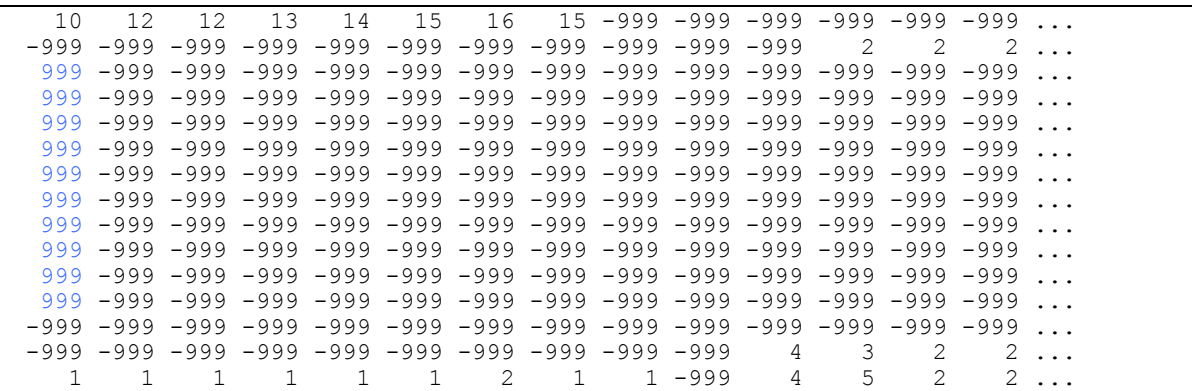

ST030S97.SO2 ist in der 288. Zeile offensichtlich fehlerhaft kodiertv durch Fehlwert ersetzt:

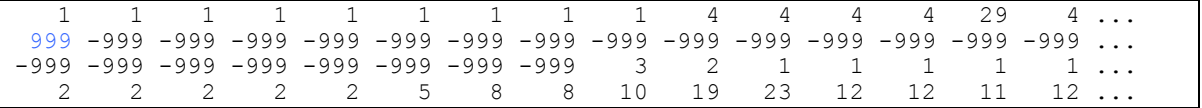

ST028S97.SO2 ist in der 61. und 62. Zeile offensichtlich fehlerhaft kodiert (farbige Einträge) und wurde durch Fehlwert ersetzt:

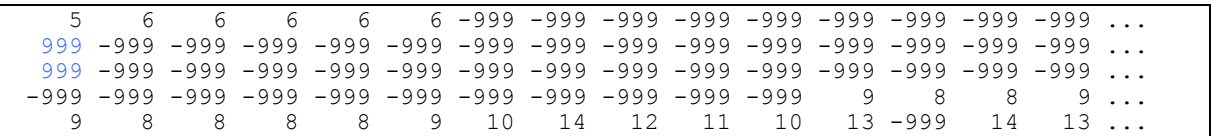

#### ST039S97.SO2 ist in der 138. und 143. und 145. Zeile offensichtlich fehlerhaft kodiert (farbige Einträge) und wurde durch Fehlwert ersetzt:

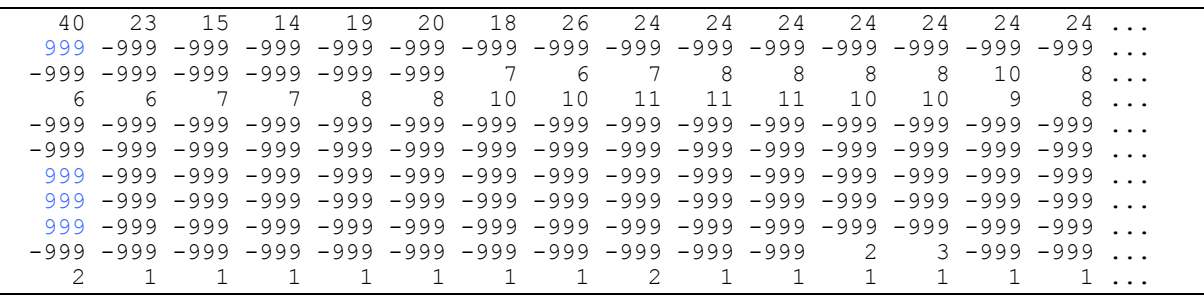

#### ST039S97.SO2 ist in der.159 Zeile offensichtlich fehlerhaft kodiert (farbige Einträge) und wurde durch Fehlwert ersetzt:

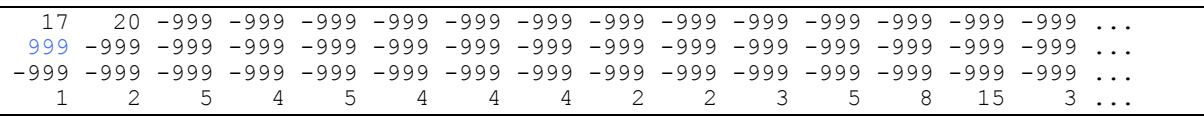

#### ST066S97.SO2 ist in der 233. und 234. Zeile offensichtlich fehlerhaft kodiert (farbige Einträge) und wurde durch Fehlwert ersetzt:

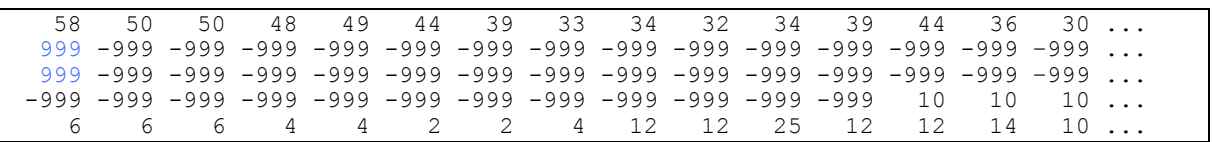

#### ST078S97.SO2 ist in der 165. und 166. Zeile offensichtlich fehlerhaft kodiert (farbige Einträge) und wurde durch Fehlwert ersetzt:

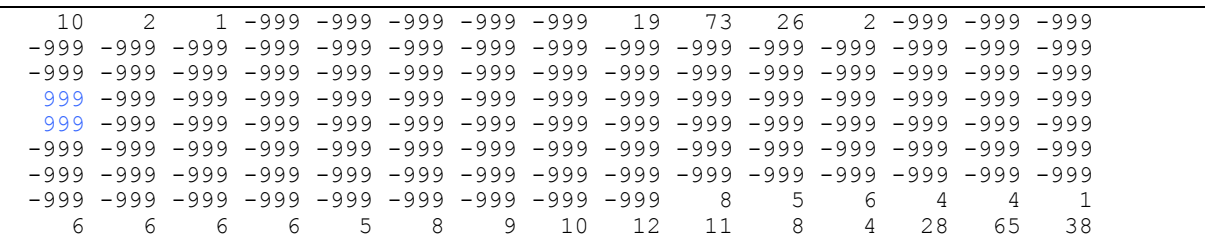

#### ST081S97.SO2 ist in der 26. Zeile offensichtlich fehlerhaft kodiert (farbige Einträge) und wurde durch Fehlwert ersetzt:

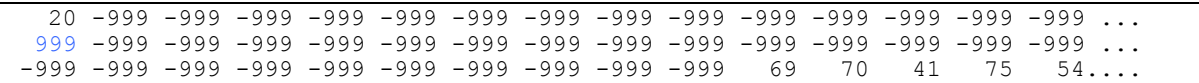

ST081S97.SO2 ist in der 95. und 96. Zeile offensichtlich fehlerhaft kodiert (farbige Einträge) und wurde durch Fehlwert ersetzt:

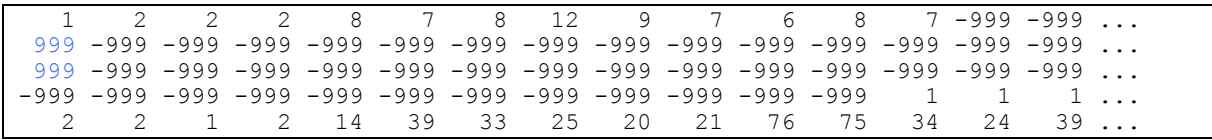

ST081S97.SO2 ist in der 360. und 362. Zeile offensichtlich fehlerhaft kodiert (farbige Einträge) und wurde durch Fehlwert ersetzt:

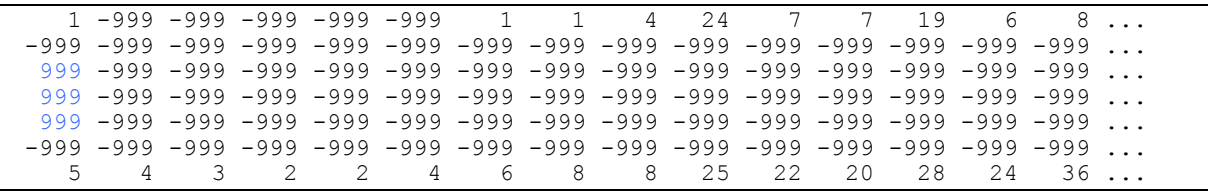

## **4.6 TSP1 /PM102 -Daten**

ST002S97.TSP ist in der 152. Zeile offensichtlich fehlerhaft kodiert (farbige Einträge) und wurde durch Fehlwert ersetzt:

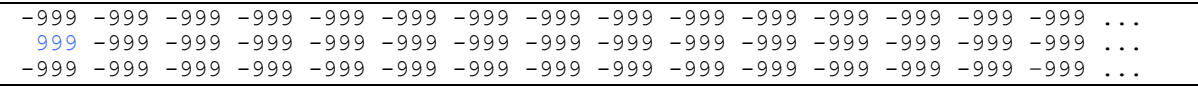

ST066S97.TSP ist in der 269. bis 278. Zeile offensichtlich fehlerhaft kodiert (farbige Einträge) und wurde durch Fehlwert ersetzt:

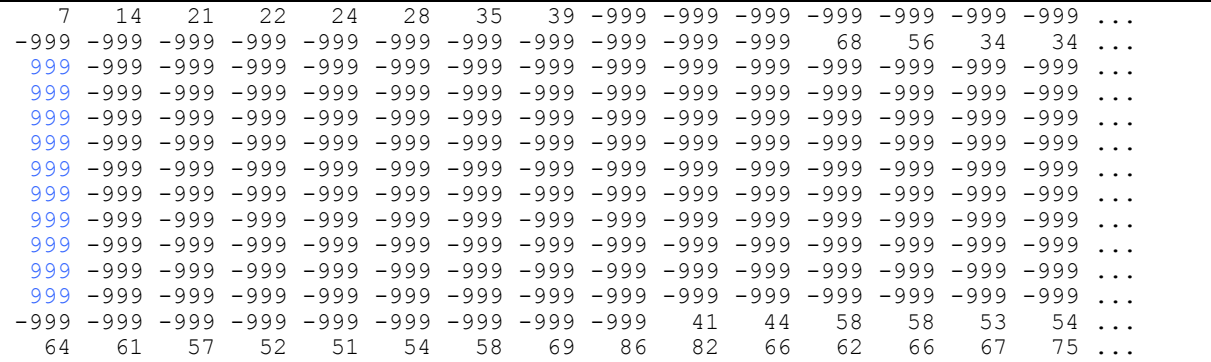

ST066S97.TSP ist in der 333. und 334. Zeile offensichtlich fehlerhaft kodiert (farbige Einträge) und wurde durch Fehlwert ersetzt:

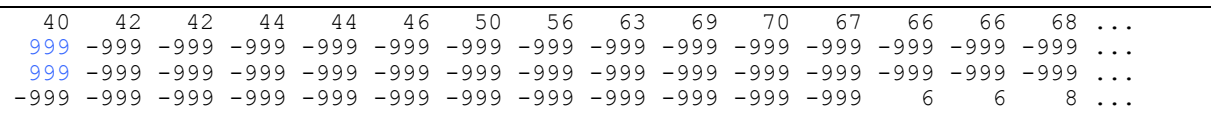

 $\overline{a}$ 

<sup>1</sup> **t**otal **s**uspended **p**articles

<sup>2</sup> **p**articulate **m**atter < **10**µm

B1\_Datenaufbereitung\_02.b28.doc/gw/ 15.08.2002 09:33 **IVU Umwelt** 

ST078S97.TSP ist in der 165. und 166. Zeile offensichtlich fehlerhaft kodiert (farbige Einträge) und wurde durch Fehlwert ersetzt:

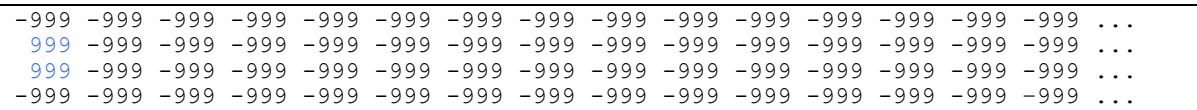

ST081S97.TSP ist in der 26. Zeile offensichtlich fehlerhaft kodiert (farbige Einträge) und wurde durch Fehlwert ersetzt:

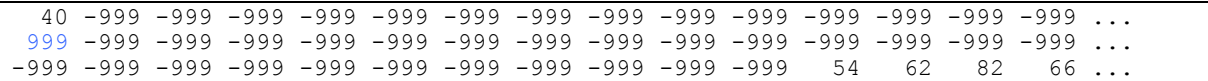

ST081S97.TSP ist in der 95. und 96. Zeile offensichtlich fehlerhaft kodiert (farbige Einträge) und wurde durch Fehlwert ersetzt:

 2 2 10 4 12 24 13 19 24 50 64 72 58 -999 -999 ... 999 -999 -999 -999 -999 -999 -999 -999 -999 -999 -999 -999 -999 -999 -999 ... 999 -999 -999 -999 -999 -999 -999 -999 -999 -999 -999 -999 -999 -999 -999 ... -999 -999 -999 -999 -999 -999 -999 -999 -999 -999 -999 -999 14 15 12 ...

ST081S97.TSP ist in der 360. bis 362. Zeile offensichtlich fehlerhaft kodiert (farbige Einträge) und wurde durch Fehlwert ersetzt:

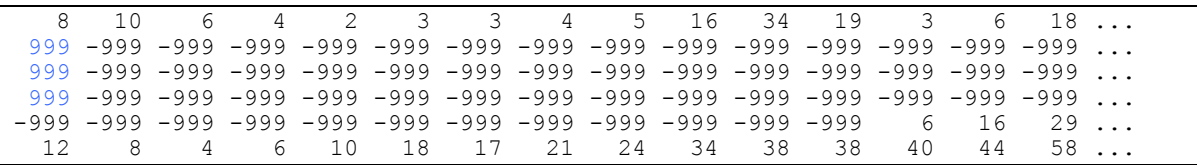

ST028S97.TSP ist in der 61. und 62. Zeile offensichtlich fehlerhaft kodiert (farbige Einträge) und wurde durch Fehlwert ersetzt:

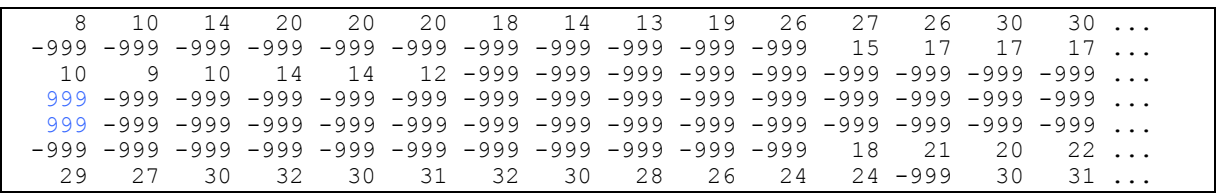

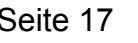

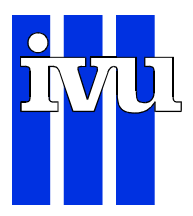

## **5 Erzeugung von Zeitreihen**

## **5.1 NOx-Zeitreihen**

Es gibt in dem LIMBA-Dateisystem 4'479 NO-Dateien und 5'235 NO<sub>2</sub>-Dateien. Dateien von dem selben Ort und dem selben Jahr wurden zu  $NO<sub>x</sub>$ , ausgewiesen als

NO<sub>2</sub>, mittels folgender Vorschrift zusammengefasst:  $[NO_x] = [NO_2] + \frac{70}{20}$ . [NO]  $NO_x$ ] = [NO<sub>2</sub>] +  $\frac{46}{30}$ . [NO].

Für sieben der 4'479 NO-Zeitreihen gibt es keine entsprechende NO<sub>2</sub>-Zeitreihe, das heißt es wurden 4'472 NOx-Zeitreihen erzeugt.

## **5.2 Erzeugung von PM10-Zeitreihen**

PM10-Zeitreihen gab es nur in den Jahren 1997 und 1998 in Baden-Württemberg. Alle anderen Bundesländer haben, wenigstens bis 1998, nur Gesamtstaub (TSP) gemeldet. Um zu einer vergleichbaren Datenbasis zu kommen, wurden die TSP-Zeitreihen in die entsprechenden PM10-Zeitreihen umgerechnet. Der Umrechnungsfaktor von 0.83 wurde einer Veröffentlichung von Bruckmann (Bruckmann, P., 1998) entnommen.

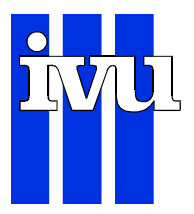

## **6 Fehlwertersetzung**

## **6.1 Allgemeines**

Ziel der Untersuchung ist, aus den Besonderheiten der zeitlichen Verläufe Gemeinsamkeiten der verschiedenen Zeitreihen herauszufinden. Fehlwerte stören den zeitlichen Verlauf, daher ist es wünschenswert lückenlose Zeitreihen vorliegen zu haben.

Die Notwendigkeit eine Fehlwertersetzung vorzunehmen, ergibt auch aus einer praktischen Erwägung. In Jahren mit einer großen Anzahl von Zeitreihen, sinkt die Anzahl der vollständigen Beobachtungen, d.h. Stunden, in denen jede der Zeitreihen besetzt ist. Besonders in den aktuellen Jahren wie 1997 sinkt die Anzahl der vollständigen Beobachtungen auf Null. Dieser Zusammenhang soll am Beispiel von NO2 in Abbildung 3 verdeutlicht werden.

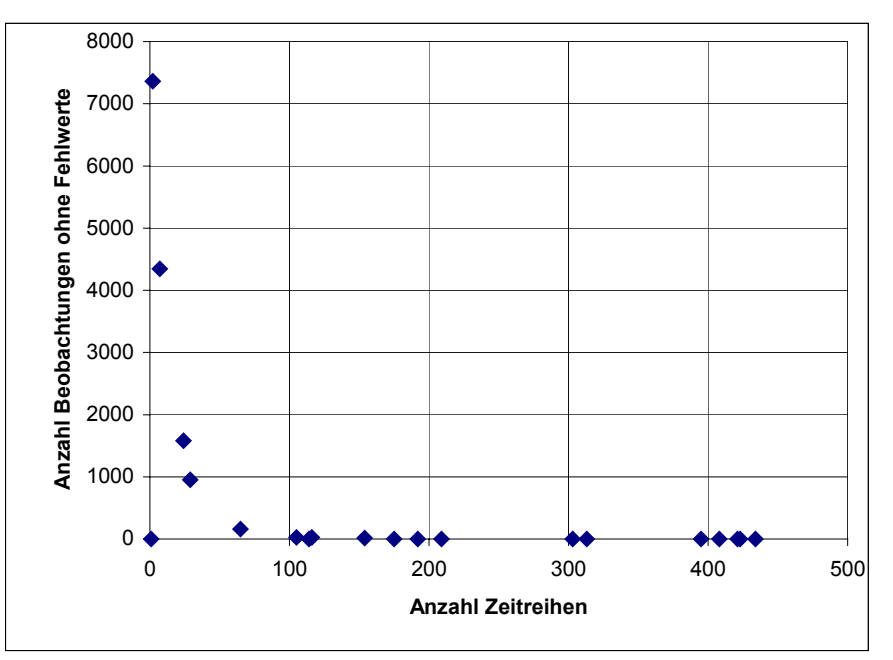

Abbildung 3 Anzahl der vollständigen Beobachtungen gegen Anzahl der Zeitreihen pro Jahr am Beispiel der NO<sub>2</sub>-Zeitreihen.

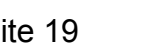

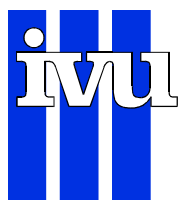

### **6.2 Fehlwertersetzungsverfahren**

#### **6.2.1 Allgemeines**

Fehl- oder Ausfallwerte treten in den Original-Meßreihen von Immissionen unvermeidlich auf. Die Gründe dafür sind:

- 2 Messgeräte müssen regelmäßig kalibriert werden,
- 2 Messgeräte fallen aus wegen Wartung und
- 2 Messgeräte fallen aus wegen Störung der Funktionsweise.

Ausfälle, die auf das Kalibrieren der Messgeräte zurückzuführen sind, ereignen sich regelmäßig. Der Ausfall ist in der Regel kurz und zudem gleichmäßig über den Tag verteilt. Eine Auswirkung auf die statistischen Kennwerte der Reihe ist unwahrscheinlich.

Ereignet sich der Ausfall aufgrund von Wartungsarbeiten, so ist damit zu rechnen, dass diese Arbeiten nicht in der Periode geschehen, in denen in der Regel hohe Werte gemessen werden. Der Ausfall von niedrigen Werten kann zur Überschätzung der Lageparameter führen, da die Immissionen in der Regel einen Tagesgang aufweisen.

Fällt ein Messgerät wegen einer Störung seiner Funktionsweise aus, so kann zwar der Zeitpunkt des Ausfalls gleichverteilt sein, aber es ist wahrscheinlich, dass der Ausfall während der normalen Arbeitszeit, das heißt tagsüber, beseitigt wird. Hieraus kann sich eine Auswirkung auf die statistischen Kennwerte der Reihe ergeben, da die Immissionen in der Regel einen Tagesgang aufweisen.

Fehlwerte in den Zeitreihen machen den Einsatz von bestimmten statistischen Verfahren unmöglich. Die Theorie der Zeitreihenanalyse fordert z. B. lückenlos aufeinanderfolgende äquidistante Messwerte.

Es ist daher wünschenswert, ein statistisch in bestimmtem Sinne optimales und automatisches Ersetzungsverfahren für die Ausfallwerte zu entwickeln.

#### **6.2.2 Fehlwerte als Elemente des raum-/zeitlichen Prozesses**

#### 6.2.2.1 Einführung

Die Hessische Landesanstalt für Umwelt (HLfU) begann im Jahre 1988, ein solches Fehlwert-Ersetzungsverfahren entwickeln zu lassen. Im Auftrag der HLfU wurde in den darauffolgenden Jahren von der Firma IVU GmbH ein Verfahren entwickelt, das die räumliche und zeitliche Inter-Korrelation im Messnetz ausnutzt, um die Fehlwerte zu ersetzen.

Die Messwerte eines Immissionsmessnetzes sind als Produkt eines raum-zeitlichen stochastischen Prozesses zu interpretieren. Gelingt es diesen Prozess befriedigend zu modellieren, hat man ein Instrument zur statistisch optimalen Fehlwertersetzung.

Die räumliche und die zeitliche Abhängigkeit eines Immissionswertes sind die beiden prinzipiellen Arten der Abhängigkeit.

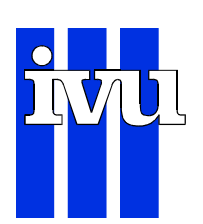

Das bedeutet, dass z. B. die SO<sub>2</sub>-Immission von Grebenau in Nordhessen am  $20.1.1985$  um 8:30 Uhr nicht unabhängig ist von der SO<sub>2</sub>-Immission von Grebenau am gleichen Tag um 9:00 Uhr. Genauso wenig ist die SO<sub>2</sub>-Immission in Grebenau unabhängig von der gleichzeitig gemessenen SO<sub>2</sub>-Immission in z. B. Kassel-Mitte. Die Immissionssituation am 20. Januar 1985 war geprägt durch Schadstoff-Transporte aus dem Raum Halle/Leipzig. Aber auch beim überwiegenden Einfluss von lokalen Emittenten kann man die räumliche und zeitliche Persistenz von Immissionssituationen - wenn auch nicht so ausgeprägt - beobachten.

Die Modellierung dieses raum/zeitlichen Prozesses ist theoretisch in einem geschlossenen Modell möglich. Doch würde das den Einsatz von multivariater Zeitreihenanalyse erfordern. Das Verfahren der multivariaten Zeitreihenanalyse ist zu weiten Teilen noch in der Entwicklung, besonders die Software existiert dafür noch nicht in dem Umfang wie es erforderlich wäre.

Darum wurde der Weg über die Modellierung zweier getrennter Prozesse gewählt. Die Ergebnisse dieser zwei Prozesse werden über eine Gewichtungsfunktion zusammengeführt, die die Präzision der beiden Resultate berücksichtigt.

### 6.2.2.2 Zeitliches Aggregationsniveau

Fehlwerte sollten auf dem kleinsten zeitlichen Aggregationsniveau, das zur Verfügung steht, ersetzt werden. In diesem Anwendungsfall ist das der Stundenmittelwert (dazu auch Abbildung 4). Ausfallwerte auch in den zeitlichen Aggregaten wie Tages- oder Monatsmittelwerten zu ersetzen, führt unvermeidlich zu Inkonsistenzen, denn eine Aggregation aus den fehlwert-bereinigten Stundenwerten führt mit großer Wahrscheinlichkeit zu anderen Ergebnissen für die in den Tagesoder Monatsmittelwert-Messreihen ersetzten Fehlwerte.

#### 6.2.2.3 Räumliche Korrelation

Die wichtigste Information, die die räumliche Ersetzung von Fehlwerten betrifft, sind die aktuellen Korrelationsmatrizen von Luftschadstoffmessungen der Stationen, die in die Fehlwertersetzung miteinbezogen werden.

Welche Messreihen mit der zu ersetzenden Luftschadstoff-Messreihe korreliert werden, ist sekundär, Es ist nur entscheidend, dass sie mit der in Frage stehenden Reihe korreliert sind. Die aktuelle Korrelationsmatrix reicht circa 500 Beobachtungen in die Vergangenheit.

Zunächst wird eine einfache lineare Regression von der zu ersetzenden Reihe auf die Reihe mit dem höchsten Eintrag in den Korrelationsmatrizen berechnet. Wenn der Messwert der Station mit dem höchsten Korrelationskoeffizienten vorhanden ist, wird der Schätzwert der Regression als räumliche Ersetzung genommen. Sollte die Reihe der Station mit dem höchsten Eintrag in den Korrelationsmatrizen auch ausgefallen sein, so wird mit dem zweithöchsten Eintrag in demselben Sinne verfahren, usw. Damit liegt ein räumlicher Schätzwert v<sub>R</sub> vor.

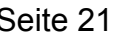

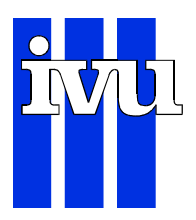

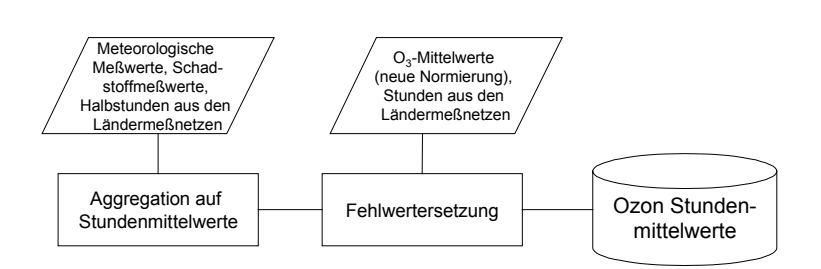

Abbildung 4 Fehlwertersetzung mit den Stundenmitteln Ozon und den auf Stundenmittelwerte aggregierten meteorologischen Daten aus den Ländermessnetzen

#### 6.2.2.4 Zeitliche Korrelation

Einen Datenbestand, dessen Elemente in gleichen zeitlichen Abständen vorliegen, bezeichnet man als "Zeitreihe". So ist z. B. eine Reihe von stündlichen Immissionswerten eine solche Zeitreihe.

Diese Zeitreihen können bestimmte Strukturen haben. So ist es bei Stundenwerten sehr unwahrscheinlich, daß auf einen extrem hohen Wert in der nächsten Stunde ein extrem niedriger Wert folgt, dies ist durch die Trägheit des atmosphärische Systems bedingt. Diesen Zusammenhang zwischen aufeinanderfolgenden Werten kann man parametrisieren und quantifizieren. Das dafür geeignete Instrument der Statistik ist das sogenannte "univariate Box-Jenkins Modell". Diese Modellklasse heißt "univariat", weil zur Erklärung eines Wertes zu einem bestimmten Zeitpunkt nur vergangene Werte aus derselben Zeitreihe eingehen.

Die Box-Jenkins-Methode wurde in ihrer heute gebräuchlichen Form in dem Buch "Time Series Analysis, Forecast and Control" von Box und Jenkins (Box, G.E.P., Jenkins, G.M., 1970) dargestellt und erhielt daher ihren Namen.

Die Immissionszeitreihen haben eine ähnliche Struktur. Sie sind kurzfristig hoch korreliert und weisen eine hohe Korrelation mit den Werten des vergangenen Tages auf. Es ist daher möglich ein Standardmodell zu schätzen, das in nahezu allen Fällen eine befriedigende Erklärung der Reihe bietet. Das Standardmodell für Halbstundenwerte hat folgende Struktur:

$$
(1+a\cdot B+b\cdot B^2+c\cdot B^3)\cdot (1+d\cdot B^{OPD})\cdot Y_t=\epsilon_t
$$

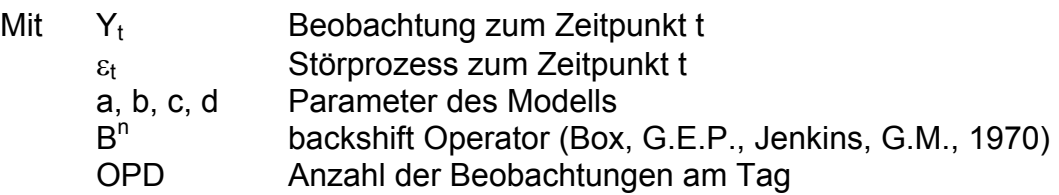

Das zeitreihenanalytische Modell wird jedes mal, wenn ein Fehlwert auftritt, neu geschätzt. Hierbei wird auf Daten zurückgegriffen, die ungefähr 5 Tage in die Vergangenheit reichen. Bei der Schätzung werden sukzessive diejenigen Parameter entfernt, die nicht signifikant sind.

Mit dem geschätzten Modell wird dann der Fehlwert yz prognostiziert. Die Beschreibung der Präzision der Prognose ist über die Varianz der Prognose möglich.

### 6.2.2.5 Synthese

Es liegen nun zwei Ersetzungswerte ( $y_R$  und  $y_Z$ ) für einen Fehlwert vor, die in der Regel voneinander abweichen. Es liegen ebenfalls zwei Präzisionsmaße vor (r<sup>2</sup>R) und  $r^2$ , ). Das erlaubt, den Ersetzungswert über ein gewichtetes Mittel mit den jeweiligen Präzisionen zu ermitteln.

$$
y = \frac{y_R \cdot r^2 R + y_Z \cdot r^2 Z}{r^2 R + r^2 Z}
$$

Dieses gewichtete Mittel hat die wünschenswerten Eigenschaften, die man von ihm erwartet:

- 8 Das räumliche Modell reagiert sehr schnell auf plötzliche Veränderungen in der Immissionssituation. Dafür wird es bei einer kurzen Lücke weniger gute Ersetzungsergebnisse liefern als das zeitliche Modell. Bei längeren Lücken ist es dagegen dem zeitlichen Modell überlegen.
- 8 Das zeitliche Modell liefert gerade bei kurzen Lücken in den meisten Fällen bessere Fehlwertersetzungen als das räumliche Modell. Dagegen reagiert es auf plötzlichen Veränderungen in der Immissionssituation träge.

Das zeitliche Modell ist wesentlich rechenaufwendiger als das räumliche Modell. Bei größeren Lücken kommt das zeitliche Modell nicht zum Einsatz, da die maximale Prognosereichweite bei wenigen Tagen liegt.

#### 6.2.2.6 Anwendbarkeit

Das Verfahren ist für alle Zeitreihen anwendbar, die mit anderen Zeitreihen korreliert sind und für die der Korrelationskoeffizient definiert ist.

Das gilt z. B. nicht für die Messung der Windrichtung, für die als zyklische Variable der Pearson'sche Korrelationskoeffizient nicht definiert ist. Weiterhin gilt es nicht für die Variable "Niederschlag", da das Auftreten von Niederschlag mit anderen Variablen kaum korreliert ist.

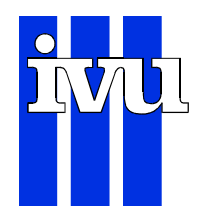

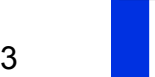

## **6.3 Anwendung des Fehlwertersetzungsverfahrens**

Das oben beschriebene Fehlwertersetzungsverfahren wurde auf die

299 CO-Zeitreihen, 396 NO-Zeitreihen, 423 NO<sub>2</sub>-Zeitreihen, 390 NO $_{\text{X}}$  –Zeitreihen, 362 O3-Zeitreihen, 408 PM10-Zeitreihen und 432 SO<sub>2</sub>-Zeitreihen

angewandt.

Mit den wie beschrieben aufbereiteten und fehlwertersetzten Zeitreihen wird eine multivariate Analyse zur Klassifizierung der Stationen für das Jahr 1997 durchgeführt.

Diese multivariate Analyse ist im 2. Teilbericht beschrieben (IVU Umwelt 2002.2).

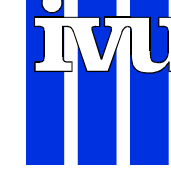

## **7 Literatur**

Box, G.E.P., Jenkins, G.M., 1970

Time Series Analysis, Forecasting and Control, ISBN 0-8162-1104-3

Bruckmann, P., 1998

Die neuen Richtlinie der Europäischen Union zur Luftqualität, Immissionsschutz 3, 1998, S.107

#### IVU Umwelt 2002.2

Automatische Klassifizierung der Luftschadstoff-Immissionsmessungen aus dem LIMBA-Meßnetz, Förderkennzeichen (UFOPLAN) 200 42 265, Klassifizierung · 2. Teilbericht

IVU Umwelt 2002.3

Automatische Klassifizierung der Luftschadstoff-Immissionsmessungen aus dem LIMBA-Meßnetz, Förderkennzeichen (UFOPLAN) 200 42 265, Anwendung  $\cdot$  3. Teilbericht

RRL 96/62/EG

Richtlinie des Rates über die Beurteilung und die Kontrolle der Luftqualität vom 27.9.1996 (Rahmenrichtlinie)

TRL 1999/30/EG

Richtlinie des Rates vom 22.4.1999 über Grenzwerte für Schwefeldioxid, Stickstoffdioxid und Stickstoffoxide, Partikel und Blei in der Luft (1. Tochterrichtlinie)

#### TRL 2000/69/EG

Richtlinie des Europäischen Parlaments und des Rates vom 16.11.2000 über Grenzwerte für Benzol und Kohlenmonoxid in der Luft (2. Tochterrichtlinie)